Tagesseminar

## **EVENTMANAGEMENT BASICS**

## Veranstaltungen und Meetings erfolgreich planen - Tagesseminar für Einsteiger

Ist Eventmanagement nur ein kleiner Teil Ihres Tagesgeschäfts? Und erfordert doch viel Zeit, Wissen und Engagement? Das Tagesseminar vermittelt Ihnen wichtiges Grundlagenwissen zur Planung, Konzeption, Organisation und Durchführung von Veranstaltungen wie Kunden- und Mitarbeiterevents, Jubiläen oder Meetings.

Berufstätige aller Branchen, deren Aufgabenfeld auch die Organisation von Geschäftsmeetings und Firmenveranstaltungen beinhaltet, bekommen in diesem Tagesseminar Instrumente an die Hand, um die Eventplanung in den Alltag optimal zu integrieren.

Einsteiger mit dem Berufswunsch Eventmanager erhalten darüber hinaus einen ersten Einblick in die Veranstaltungsbranche. Weiter werden Tätigkeitsfelder, Netzwerke und Tools vorgestellt.

## **Teilnehmerkreis**

Das Seminar richtet sich an Menschen, die einen Einstieg in die Veranstaltungsbranche suchen sowie an Berufstätige, die sich unter anderem mit der Organisation von Geschäftsbesprechungen, Seminaren und kleineren Firmenveranstaltungen beschäftigen.

## Inhalte (Auszug)

- · Grundlagen Eventmarketing
- · Projektmanagement: alle Schritte eines Events von der Konzeption über die Organisation und Durchführung bis zur Erfolgskontrolle
- · Branchenkompass: Netzwerke, Verbände, Rankings
- · Kurzüberblick: Trends und Studien der Eventbranche

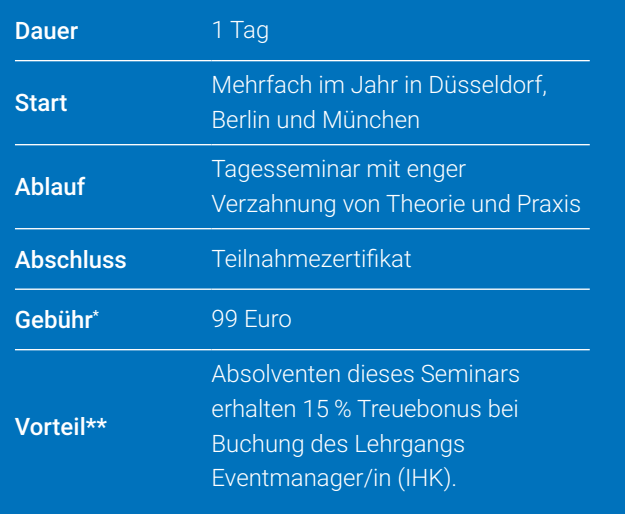

Die Gebühren sind umsatzsteuerbefreit. Anpassungen vorbehalten. Infos zu Förderungsmöglichkeiten unter www.studieninstitut.de<br>Infos unter www.studieninstitut.de